### **External BSF4Rexx Functions - Overview**

The external BSF4Rexx functions allow interfacing with Java. If the Rexx script was invoked by Java, then the external Rexx function **BSF()** is registered already.

**BSF(**args**)** Main function to interface with Java, see "*Subfunctions of BSF()*".

**BsfCreateRexxProxy(rexxObj[,[userData] [,jClz [,arg]**…**]])**Creates and returns a Java RexxProxy object allowing Java to send messages to **rexx0bj**. **jClz** is either a Java interface class (arg may be one or more additional Java interface classes) or an abstract. Java class (arg may be an argument for a constructor).

**BsfDropFuncs()** Drops all registered BSF4Rexx functions.

#### **BsfGetTID(), BsfAttachToTID(**tid**), BsfDetach()** ooRexx

multithreading support: returns the current ooRexx thread id, attaches the current ooRexx thread to the established Java interface of the given ooRexx tid, detaches from the attached Java interface.

**BsfInvokedBy()** Returns 0, if no Java is present, returns 1 if BSF4Rexx was invoked by Java, returns 2 if BSF4Rexx was invoked by Rexx.

**BsfJavaException("throw",throwable)** Throws a Java exception.

- **BsfLoadFuncs()** Loader function for registering the external BSF4Rexx functions.
- **BsfLoadJava([args])** Loads Java. Optionally pass each startup Java argument as its own argument to this function. If the -Djava.class.path=... argument is given, the environment CLASSPATH value will not be used for starting up Java.
- **BsfQueryAllFunctions()** Returns a stem array denoting all external BSF4Rexx functions defined in BSF4Rexx.dll (Windows) resp. libBSF4Rexx.so (Linux/Unix).
- **BsfQueryRegisteredFunctions()** Returns a stem array denoting all external BSF4Rexx functions that are registered and can be therefore used.
- **BsfRexxProxy(**["ooRexxObject"|"userData"|"refCount"]**)** Returns proxied Rexx object (default), the associated **userData** Rexx object or the total number of RexxProxy references for the Rexx object.

**BsfShowErrorMessage([0|1])** Returns 1, if Java exception messages are displayed, 0 else. Supplying an argument of "1" turns on displaying Java exception messages (default), a value of "0" turns off showing Java error messages. In case of a Java exception, a Rexx variable named BSF\_ERROR\_MESSAGE is set to the Java exception message.

### **BsfUnLoadJava()** Unloads Java.

**BSFVersion()** Returns the version string of the BSF4Rexx dynamic link library, in the form xnn.yyyymmdd rexx-engine-package-name bitness, where x denotes the major version number, not the minor version number, and yyyymmdd the date; after the space the Java package name of the Java BSF Rexx engine is given.

### **Loading the External BSF4Rexx Functions**

**if**  $rxFuncQuery("BSF") = 1$  **then** /\* not registered yet, hence load it! \*/ **do call** rxFuncAdd "BsfLoadFuncs"**,** "BSF4Rexx"**,** "BsfLoadFuncs" /\* registers all BSF4Rexx functions \*/<br>/\* loads Java **call** BSFLoadJava /\* loads Java **end**

## **Subfunctions of BSF()**

The external Rexx function  $B5F()$  is the main interface to Java from Rexx and resides in the BSF4Rexx DLL/so. As such this function offers a wealth of functionality, organized into subfunctions, e.g.:

**call** BSF "sleep"**,** 1.05 /\* sleep 1050 msec, invoked as a procedure \*/

### or

#### res**=**BSF("sleep"**,** 1.05) /\* sleep 1050 msec, invoked as a function \*/

Sometimes return values or arguments indicate that no value is supplied. For that purpose one uses the string ".NIL", which represents the Java value null.

In very rare cases it is necessary to indicate the exact type of an argument. All subfunction names containing the string strict expect a typeIndicator to precede each argument, according to the following table (bold characters in typeIndicator strings must be at least given):

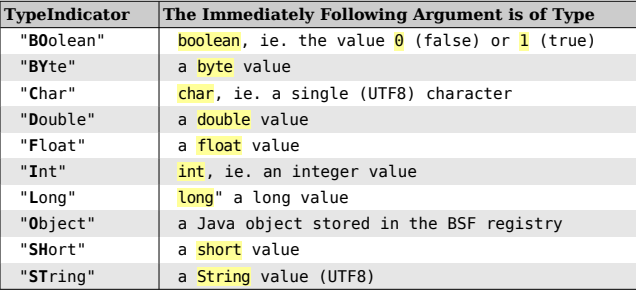

In the following subfunctions beanName denotes the key in the BSF registry referencing the desired Java object (the bean):

- 1. addEventListener, beanName, eventSetName, eventName, eventText
- 2. arrayAt, arrayBeanName, idx0 [, idx1]... arrayAt, arrayBeanName, intArrayBean
- 3. arrayLength beanName
- 4. arrayPut, arrayBeanName, newValue, idx0 [, idx1]... arrayPut, arrayBeanName, newValue, intArrayBean
- 5. arrayPut*Strict*, arrayBeanName, *typeIndicator*, newValue, idx0 [, idx1]…
- arrayPut*Strict* arrayBeanName, *typeIndicator*, newValue, intArrayBean
- 6. bsfPrefixReturnValue([0|1]) (if '1': prefix '<O>' and '<S>' added to all)
- 7. createJavaArray, JavaClassObjectBeanName, dim0 [, dim1]… createJavaArray, JavaClassObjectBeanName, intArrayBean
- 8. createJavaArrayOf, JavaClassObjectBeanName [, element]...
- 9. exit [, [exitCode] [, time2wait in msec]]
- 10. getBSFManager
- 11. getFieldValue, beanName, fieldName getFieldValue*Strict*, beanName, fieldName
- 12. getPropertyValue, beanName, propertyName, index|.NIL
- 13. getStaticValue, JavaClassName, fieldName getStaticValue*Strict*,JavaClassName, fieldName
- 14. haltThread, tid
- 15. invoke, beanName, methodName [, argument]. invoke*Strict*, beanName, methodName [, *typeIndicator*, argument]…
- 16. loadClass, JavaClassName
- 17. lookupBean, beanName
- 18. new|registerBean, [beanName], JavaClassName [, argument]...
- 19. newStrict|registerBean*Strict*, [beanName], JavaClassName [, *typeIndicator*, argument]…
- 20. pollEventText [, timeout in msec]
- 21. postEventText, eventText[, priority] (priority: 0=low,1=normal,2=high)
- 22. rawRegisterBean, beanName, object
- 23. setFieldValue, beanName, fieldName, newValue setFieldValue*Strict*, beanName, fieldName, [*typeIndicator*,] newValue
- 24. setPropertyValue, beanName, propertyName, index|.NIL, newValue setPropertyValue*Strict*, beanName, propertyName, index|.NIL, -

#### *typeIndicator*, newValue

- 25. setRexxNullString, newString
- 26. sleep, time2sleep in seconds
- 27. unregisterBean, beanName
- 28. version [All|ARrayWrapper|BsfManager|EnumerationWrapper|Java4Rexx| REXXAndJava|REXXEngine|Supplier]
- 29. wrapArray, arrayBeanName

## **Preregistered Java Objects (BSF Registry)**

To ease creating Java array objects, the most important Java class objects are preregistered in the BSF registry on the Java side. Please note: the name of the BSF registry keys for class objects representing the primitive datatypes byte, char, short, int, long, float and **double** start with a *lower case letter:* 

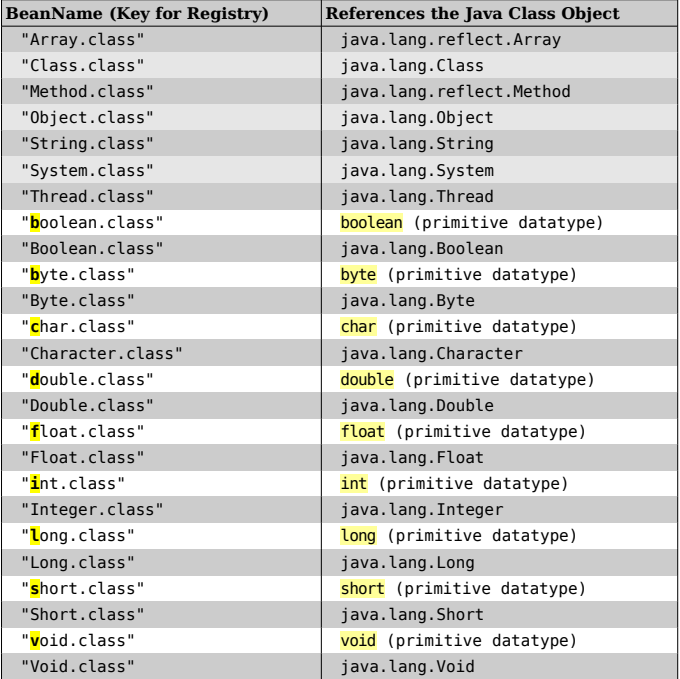

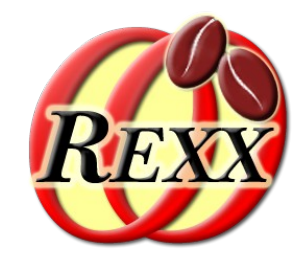

### **ooRexx Interface (Module BSF.CLS)**

The object-oriented interface support for ooRexx is realized by calling or requiring the ooRexx module BSF.CLS, which defines public routines, classes and the environment symbol **.BSF4REXX** (a directory containing BSF objects). You can get at that support in one of two ways:

**call** BSF.CLS /\* make oo-like BSF4Rexx support available \*/

or

**::requires** BSF.CLS /\* make oo-like BSF4Rexx supoort available \*/

If Java needs to be started by **BSF.CLS** it honors the Java startup options (like setting the Java heap size) given in the optional shell environment variable named "**BSF4Rexx.JavaStartupOptions**". It sets bsfPrefixReturnValue.

Sometimes return values or arguments indicate that no value is supplied. For that purpose the ooRexx object nil (an environment symbol, hence not quoted) is used, which represents the Java value null. Java errors get stored in the environment (.BSF ERROR MESSAGE).

Most of the BSF4Rexx subfunctions are made available as class or instance methods of the public class **BSF**, prepended with the string "bsf.".

The public class **BSF** is used for representing Java (class) objects. Its instances are proxy objects which forward received messages to the Java side for invocation. When such ooRexx proxy objects get garbage collected, they will cause the BSF registry reference counter of the represented Java object to be decreased. If that reference counter drops to zero, the Java object gets removed from the BSF registry.

## **Public Routines**

- 1. **box(typeIndicator, value)** wraps value as a Java object of type typeIndicator and returns the reference to it
- 2. **bsf.createJavaArray(...)** see BSF-subfunction 3. bsf.createJavaArrayOf(...) see BSF-subfunction 4. bsf.getConstant(JavaClassName, fieldName)
- 5. bsf.getEventInfoObject(eventText)
- 
- 6. bsf.getStaticValue(...) see BSF-subfunction
- 7. bsf.getStaticValueStrict(...) see BSF-subfunction 8. **bsf.haltThread(...)** see BSF-subfunction
- 9. bsf.import(javaClassName[, .nil|name4 .local])

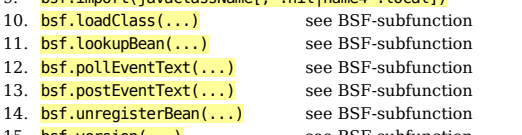

15. **bsf.version(...)** see BSF-subfunction 16. **bsf.wrap(strBSFRegistryKey)** returns an ooRexx proxy object, if string is a

- Java object in the BSF registry, otherwise the supplied argument 17. **bsf.wrapStaticFields(javaClassName)** returns an ooRexx directory object
- 18. iif(truthValue, valueIfTrue, valueIfFalse) returns valueIfTrue, if first argument is .true, returns valueIfFalse else
- 19.  $pp(\text{argument})$  returns argument's string value enclosed in square parenthesis
- 20. unbox(o) returns the value from Java's primitive datatype wrapper object  $\sigma$

# **Public Class BSF**

This is the ooRexx proxy class for representing Java classes. ooRexx messages sent to it or its instances cause the invocation of the appropriate Java methods. All methods starting with bsf. are passthrough methods and its arguments are documented in the BSF subfunctions on the other page.

If the ooRexx proxy object gets garbage collected by ooRexx, the reference counter for the represented Java object in the BSF registry gets decreased (if that counter hits zero, the Java object is removed from the BSF registry, such that it can be garbage collected by Java).

#### **BSF'<sup>S</sup> CLASS METHODS**

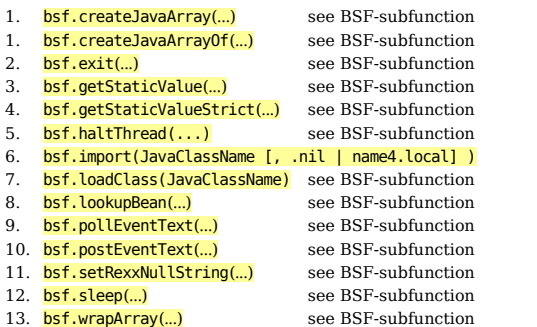

14. newStrict( [typeIndicator, argument]...) only available, if the ooRexx class object proxy was created with bsf.import(); creates an instance of the given Java class using typed arguments (as opposed to the new method) and returns an ooRexx proxy object

#### **BSF'<sup>S</sup> INSTANCE METHODS**

- 1. **bsf.class returns** Java class object proxy
- 2. **bsf.addEventListener(...)** see BSF-subfunction 3. bsf.addEventListenerReturningEventInfos(...) see BSF-subfunction 4. bsf.dispatch(methName[args]...) forwards to method bsf.invoke(...)
- 5. **bsf.exit(...)** see BSF-subfunction
- 6. **bsf.invoke(...)** see BSF-subfunction
- 7. **bsf.invokeStrict(...)** see BSF-subfunction
- 8. bsf.getFieldValue(...) see BSF-subfunction 9. bsf.getFieldValueStrict(...) see BSF-subfunction
- 10. bsf.setFieldValue(...) see BSF-subfunction
- 11. bsf.setFieldValueStrict(...) see BSF-subfunction
- 12. **bsf.getPropertyValue(...)** see BSF-subfunction
- 13. bsf.setPropertyValue(...) see BSF-subfunction
- 14. bsf.setPropertyValueStrict(...) see BSF-subfunction

# **Private Class BSF\_ARRAY\_REFERENCE**

BSF ARRAY REFERENCE is a subclass of BSF that allows interacting with Java array objects (stored in the BSF registry) as if they were ooRexx arrays (e.g. index values start with  $1$ , and the ooRexx array methods AT, [], DIMENSION, ITEMS, MAKEARRAY, PUT, []=, SUPPLIER are implemented).

The public routine **bsf**.wrap will use this class to create the ooRexx proxy object, if it detects that the supplied BSF registry key refers to a Java array object.

# **Public Class BSF\_PROXY**

BSF PROXY is a subclass of BSF that allows creating proxy objects by passing the BSF registry key (a string) to its init method. This allows sending ooRexx messages which will cause the appropriate Java methods to be invoked.

Unlike direct instances of the **BSF** class, these proxy objects, if garbage collected, do not decrease the BSF registry counter.

# **Directory Object .BSF4Rexx**

BSF.CLS will initialize a directory object to contain proxies to all preregistered Java objects in the BSF registry. As ooRexx will translate statements into uppercase before executing them, the directory index values **Byte.class** and **byte.class** cannot be distinguished anymore as they both become BYTE.CLASS. Therefore the index value of the primitive class object references do not carry the suffix .CLASS.

Get the Java version by querying the Java class object java.lang. System:

 $\text{call } \text{hsf} \text{cls}$  /\* load the ooRexx support for BSF4Rexx  $\text{*}$ / **say** .bsf4rexx**~**system.class **~**getProperty('java.version')

or create a two dimensional Java array (3 by 4 elements) of the primitive datatype int:

a**=**bsf.createArray(.bsf4rexx**~**int**,** 3**,** 4) /\* create Java int array (3x4) \*/ **::requires BSF.CLS** /\* load the ooRexx support for BSF4Rexx

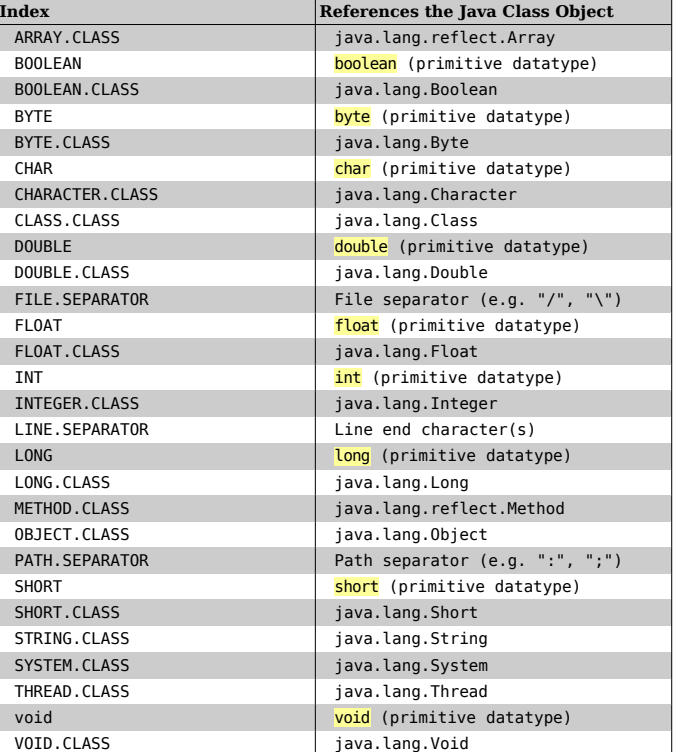

## **Public Class BSF.DIALOG**

Supplies the methods messageBox(), dialogBox() or inputBox(), via the class object .BSF.DIALOG or an instance of it.

- 1. messageBox(message, [title], [type]) always returns .nil
- 2. dialogBox(message, [title], [type], [optionType], [icon], [txtButtons], [defaultTxtButton]) returns button number (0=first button)
- 3. inputBox(message, [title], [type], [icon], [txtOptions], [defaultTxt0ption]) returns entered/chosen text

where:

type one of error, information, plain, question, warning optionType one of default, OkCancel, YesNo, YesNoCancel

.bsf.dialog**~**messageBox("Think about it!") /\* using the class object \*/

 $\frac{1}{2}$  create and show a frame object for which a modal dialog is used  $\frac{*}{2}$ f**=**.bsf**~**new("java.awt.Frame"**,** "Hello!")**~~**pack**~~**show /\* create and show \*/ fdlg**=**.bsf.dialog**~**new(f) /\* create an instance, tell it about 'f' \*/ **say** fdlg**~**dialogBox("Continue?"**, ,** "warning"**,** "YesNo") /\* modal to 'f' \*/